# **NtKinect: C++ Class Library for Kinect V2**

新田 善久 $1, a$ 

概要: Kinect for Windows V2 は骨格認識, 顔認識,音声方向取得など多くの機能を持ったデバイスであ る.そのプログラミング開発を容易にするために C++ 用のクラスライブラリ NtKinect を開発し,オー プンソース化した. NtKinect を用いたプログラムはマルチスレッド対応,DLL 化可能で,他の言語や開 発環境からも Kinect V2 の機能が容易に利用できる. その設計方針について論じる.

キーワード:Kinect V2, C++, DLL, Unity

# **NtKinect: C++ Class Library for Kinect V2**

NITTA YOSHIHISA $1,a$ )

Abstract: Kinect for Windows V2 is a device with many functions such as skeleton recognition, face recognition and voice direction acquisition. In order to make its programming easier, we developed NtKinect class library for C++ and made it open source. Programs using NtKinect are multi-threaded, DLLable, and Kinect V2 functions can be used from other programming languages and environments. We will discuss its design policy.

*Keywords:* Kinect V2, C++, DLL, Unity

### **1.** はじめに

Microsoft が開発した Kinect for Windows V2 \*1 [1] は 骨格認識,顔認識,音声方向取得など多くの機能を持った デバイスである.この Kinect V2 を利用したプログラミ ングを容易にするために,C++ 用のクラスライブラリを 開発し,オープンソースとして公開した.その設計方針と API について論じる.

# **2. Kinect for Windows V2**

Microsoft は Kinect V2 のプログラミング開発用に Kinect for Windows version 2.0 SDK を配布している. その C++ 用のリファレンス [2] の native code API にあ

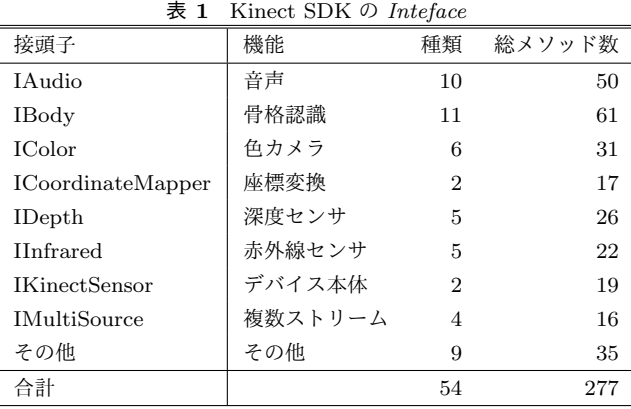

る *Interface* \*2の一覧を表 1 に示す.*Interface* 名は機能を 表す接頭子で始まり,大きく 9 種類に分けられる.*Interface* は全部で 54 種類あり, その中に含まれているメソッドの総 数は 277 である.

この SDK を直接用いたプログラム開発 [3] は、自由度が

 $\overline{1}$  津田塾大学

Tsuda College, 2–1–1, Tsuda, Koadira, Tokyo 187–8577, Japan

<sup>&</sup>lt;sup>a)</sup> nitta@tsuda.ac.jp<br>\*1  $N \times$ Kinect V2  $\overline{Y}$ 

以下 Kinect V2 と記す.

<sup>\*2</sup> ここでは C++におけるクラスと同義.

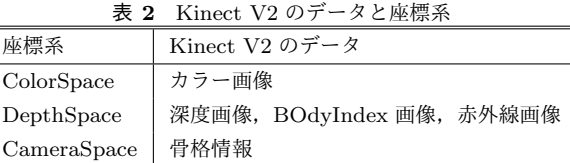

大きいけれども必ずしも平易とはいいがたい.

# **3. NtKinect** クラス・ライブラリ

Kinect V2 の機能を利用したプログラミング開発をでき るだけ見通しよく行うために,C++ のクラス・ライブラ リ NtKinect [4] を新しく開発した.

開発の基本方針は次の通りであり, NtKinect = Kinect  $SDK + \vec{\pi} \vec{\nu} \vec{\nu} \pm \vec{\sigma} \vec{B} + STL(C++) + OpenCV + mutex$ である.

- *•* デバイス全体をひとつのオブジェクトで管理する
- *•* Collection データの管理に STL を用いる
- *•* OpenCV のデータ構造を利用する
- *•* マルチ・スレッドに対応する
- *•* DLL 化を容易にする

#### **3.1** オブジェクトによるデバイスの管理

Kinect デバイスが持つセンサーを全てひとつのオブジェ クトで管理する.一度のメソッド呼び出しで指定したセン サーからデータを取得しオブジェクト内に保存する. 各セ ンサーの初期化は,データを取得する最初のメソッド呼び 出しで行う.

#### **3.2 C++**と **STL** の活用

Kinect V2 によって認識される人間のデータ数は刻々と 変化する. そのようなデータは Collection として, STL を 用いて管理する.

取得されたデータはヒープ上に割り当てるので,作成し たプログラムの DLL 化が容易になる.

#### **3.3 OpenCV** のデータ構造の利用

画像処理や画像認識のプログラミングおいて OpenCV は 有用であり,特に version 2 以降からは C++ で利用しやす くなった. Kinect V2 から取得されたデータを OpenCV の データ構造を用いてデータを管理すれば,そのまま OpenCV の関数に渡せるのでその利点は大きい.

カラー画像,深度 (距離) 画像, BodyIndex 画像, 赤外線 画像を OpenCV の cv::Mat データ構造で表現する.各セ ンサーごとに座標系が異なるので,必要に応じて座標変換 を行う手段を用意する. (図 1)

#### **3.4** マルチスレッド対応

センサーデバイスの制御と,結果データの処理は,平行

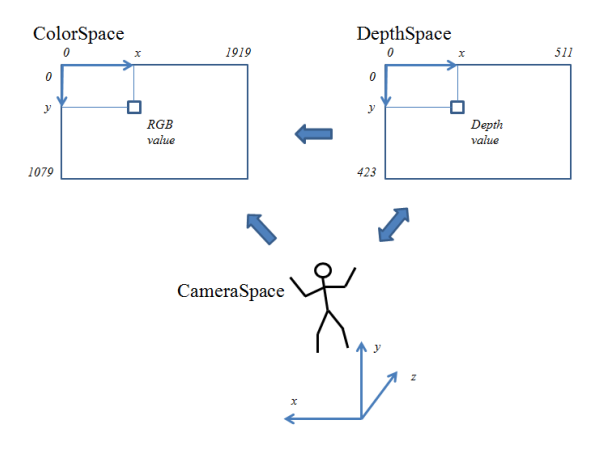

図 **1** cv::Mat によるデータ表現と座標変換

動作をしないとプログラム全体の実行効率が悪くなる. そ こで, mutex を用いた排他制御を行うメソッドと、スレッ ドセーフなメソッドを用意する.

### **3.5 DLL** 化

上記の方針を採用したことで, NtKinect オブジェクト 自体や Kinect センサーで取得したデータをヒープ上で管 理できるので,開発したプログラムを DLL 化することが 可能になる.DLL 化すれば他の言語や開発環境に組み込 んで利用できる.

# **4. NtKinect** の **API**

第 3 節で述べた設計方針に基いて C++ を用いて実装 した.

メソッドの API を表 3 に,影響を受けるメンバ変数を 表4に示す. 表中ではメソッドの仮引数および一部のメン バ変数の型については省略している.

基本的に,一度のメソッド呼し出しでオブジェクト内の 変数にデータが格納される,という状況を繰り返すことを 想定している.データはオブジェクト外から変数にアクセ スすることで参照する.

現在のバージョンでは、Kinect V2 の骨格認識,顔認識, 詳細な顔認識 (HDFace), ジェスチャ認識, 音声の取得, 音声方向の取得,音声認識に対応している.

## **5. NtKinect** を用いたプログラムの開発

骨格認識と顔認識 を行う $C_{++}$ のコードを図 2に,実行 結果を図 3 に示す [5] .

プログラムの動作は以下の通りである.

*•* kinect.setSkeleton() メソッドを呼び出して骨格認識を 行う.

表 **3** NtKinect のメソッド **Table 3** Methods of NtKinect.

| 機能        | 返り値型                | メソッド名              | 説明 (影響を受けるメンバ変数)                                                    |  |
|-----------|---------------------|--------------------|---------------------------------------------------------------------|--|
| RGB カメラ   | void                | setRGB             | カラー画像を取得する (rgbImage)                                               |  |
| 深度        | void                | setDepth           | 深度画像を取得する (depthImage)                                              |  |
| BodyIndex | void                | setBodyIndex       | 骨格インデックス画像を取得する (bodyIndexImage)                                    |  |
| 赤外線       | void                | setInfrared        | 赤外線画像を取得する (infraredImage)                                          |  |
| 骨格認識      | void                | setSkeleton        | 骨格を認識する (skeleton, skeletonId, skeletonTrackingId)                  |  |
| 手の平認識     | $pair<$ int, $int>$ | handState          | 手の平の状態を認識する()                                                       |  |
| 顔認識       | void                | setFace            | 顔を認識する (facePoint, faceRect, faceDirection, faceProperty)           |  |
| 顔認識       | void                | setHDFace          | 顔を詳細認識する (hdfaceVertices, hdfaceTrackingId, hdfaceStatus)           |  |
| 音声        | void                | setAudio           | 音声を取得する (beamAngle, beamAngleConfidence, audioTrackingId)           |  |
| 音声        | void                | drawAudioDirection | 音声ビームの方向を描画()                                                       |  |
| 音声        | bool                | isOpendAudio       | 録音中かどうかを返す()                                                        |  |
| 音声        | void                | opendAudio         | 録音を開始する()                                                           |  |
| 音声        | void                | closeAudio         | 録音を終了する()                                                           |  |
| 音声認識      | void                | setSpeechLang      | 音声認識の言語と単語ファイルを設定する()                                               |  |
| 音声認識      | void                | startSpeech        | 音声認識を開始する ()                                                        |  |
| 音声認識      | void                | stopSpeech         | 音声認識を終了する()                                                         |  |
| 音声認識      | bool                | setSpeech          | 音声を認識する (recognizedSpeech, speechTag, speechItem, speechConfidence) |  |
| ジェスチャ認識   | void                | setGestureFile     | ジェスチャ定義ファイルを設定する                                                    |  |
| ジェスチャ認識   | void                | setGesture         | ジェスチャを認識する (discreteGesture, discreteGestureTrackingId,             |  |
|           |                     |                    | continuousGesture, continuousGestureTrackingId)                     |  |

表 **4** NtKinect のメンバ変数

**Table 4** Member variables of NtKinect.

| 機能        | 型                                                              | 変数名                         | 説明                        |
|-----------|----------------------------------------------------------------|-----------------------------|---------------------------|
| RGB カメラ   | $cv$ ::Mat                                                     | rgbImage                    | カラー画像                     |
| 深度カメラ     | cv::Mat                                                        | depthImage                  | 深度画像                      |
| BodyIndex | $cv$ ::Mat                                                     | bodyIndexImage              | BodyIndex 画像              |
| 赤外線       | $cv$ ::Mat                                                     | infraredImage               | 赤外線画像                     |
| 骨格認識      | vector <vector<joint>&gt;</vector<joint>                       | skeleton                    | 骨格情報                      |
| 骨格認識      | $vector<$ int $>$                                              | skeletonId                  | 骨格の BodyIndex             |
| 骨格認識      | vector <int64></int64>                                         | skeletonTrackingId          | 骨格の TrackingID            |
| 顔認識       | vector <vector<pointf>&gt;</vector<pointf>                     | facePoint                   | 顔の部品の位置                   |
| 顔認識       | vector <cv::rect></cv::rect>                                   | faceRect                    | 顔の矩形領域                    |
| 顔認識       | vector <cv::vec3f></cv::vec3f>                                 | faceDirection               | 顔の向き                      |
| 顔認識       | vector <vector<detectionresult>&gt;</vector<detectionresult>   | faceProperty                | 顔の状態                      |
| 顔認識       | vector <uint64></uint64>                                       | faceTrackingID              | 顔の skeletonTrackingID     |
| 顔詳細認識     | vector <vector<cameraspacepoitn>&gt;</vector<cameraspacepoitn> | hdfaceVertices              | 顔の部品の座標                   |
| 顔詳細認識     | vector <uint64></uint64>                                       | hdfaceTrackingId            | 顔の skeletonTrackingId     |
| 顔詳細認識     | vector <pair<int,int>&gt;</pair<int,int>                       | hdfaceStatus                | 顔の詳細認識の状態                 |
| 音声        | float                                                          | beamAngle                   | 音声の方向                     |
| 音声        | float                                                          | beamAngleConfidence         | beamangle の信頼度            |
| 音声        | UINT64                                                         | audioTrackingId             | 発話者の skeletonTrackingId   |
| 音声認識      | bool                                                           | recognizedSpeech            | 音声認識できたかのフラグ              |
| 音声認識      | wstring                                                        | speechTag                   | 音声認識できた単語のタグ              |
| 音声認識      | wstring                                                        | speechItem                  | 音声認識できた単語の項目              |
| 音声認識      | float                                                          | speechConfidence            | 音声認識の精度                   |
| 音声認識      | float                                                          | confidenceThreshold         | 音声認識の閾値                   |
| ジェスチャ認識   | vector <i>pair</i> <  , float>                                 | discreteGesture             | 認識したジェスチャと信頼度             |
| ジェスチャ認識   | vector <uint64></uint64>                                       | discreteGestureTrackingId   | ジェスチャの skeletonTrackingId |
| ジェスチャ認識   | vector <pair<,float>&gt;</pair<,float>                         | continuousGesture           | 認識したジェスチャと進捗度             |
| ジェスチャ認識   | vector <uint64></uint64>                                       | continuousGestureTrackingId | ジェスチャの skeletonTrackingId |

情報処理学会研究報告 IPSJ SIG Technical Report

| #define USE_FACE                                                                          |
|-------------------------------------------------------------------------------------------|
| #include "NtKinect.h"                                                                     |
| using namespace std;                                                                      |
| void $d \circ J \circ b()$ {                                                              |
| NtKinect kinect;                                                                          |
| while $(1) \{$                                                                            |
| kinect. setRGB();                                                                         |
| kinect.setSkeleton();                                                                     |
| kinect.setFace $()$ ;                                                                     |
| for (auto & r : kinect faceRect)                                                          |
| $cv::rectangle(kinect.rgbImage, r, cv::Scalar(0, 0, 0), -1);$                             |
| for (auto & person : kinect.skeleton)                                                     |
| for (auto $\&$ joint : person) {                                                          |
| if (joint. $\text{TrackingState} = \text{TrackingState\_NotTrace}$ ) continue;            |
| ColorSpacePoint cp;                                                                       |
| kinect.coordinateMapper->MapCameraPointToColorSpace(joint.Position, &cp);                 |
| cv::rectangle(kinect.rgbImage,cv::Rect((int)cp.X-5,(int)cp.Y-5,10,10),cv::Scalar(0,0,255) |
| $, 2)$ ;                                                                                  |
| ł                                                                                         |
| cv::imshow("rgb", kinetic.rgbImage);                                                      |
| <b>auto</b> key = $cv::width(1);$                                                         |
| if $(key = 'q')$ break;                                                                   |
| ł                                                                                         |
| $cv::\text{destroyAllWindows}$ ();                                                        |
| $\}$                                                                                      |
| int main(int argc, char** argv) {                                                         |
| $try \{$                                                                                  |
| $dofob()$ ;                                                                               |
| catch (exception &ex) {<br>$\mathbf{r}$                                                   |
| $\text{cut} \ll \text{ex} \cdot \text{what}() \ll \text{endl};$                           |
| $\mathcal{F}$                                                                             |
| return $0$ ;                                                                              |
|                                                                                           |

図 **2** 骨格認識と顔認識の C++コード

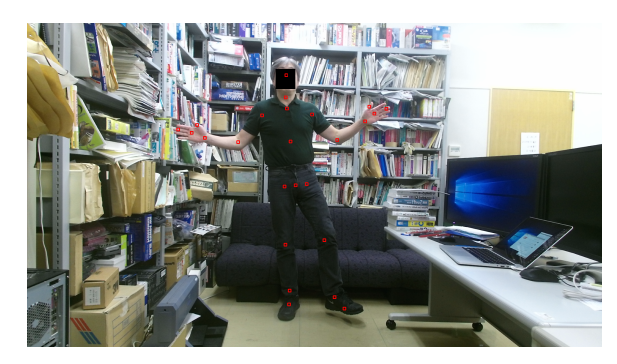

図 **3** 骨格認識と顔認識の例

- *•* kinect.setFace() メソッドを呼び出して顔認識する.
- *•* 顔の矩形領域を黒で塗り潰す.
- *•* 関節の位置は CameraSpace 座標系で表現されている

ので, ColorSpace 座標系の座標に変換してから RGB 画像上に四角形を描画する.

• Joint 型のデータは, その TrackingState メンバ変数の 値が TrackingState NotTracked である場合は意味を 持たないのでその場合は関節の表示処理を省略する.

# **6. NtKinect** を用いた **DLL** ファイルの開発

顔認識を行い,最大 6 人までの顔の方向 (Euler 角, すな わち pitch, yaw, roll の角度) を返す DLL のヘッダファイ ルを図 4 に,C++のコードを図 5 に示す .

DLL プログラムを開発する場合は, NtKinect 型のデー タをヒープ上に確保し, void \*型のデータとして返す. ま た, センサーから取得した Collections データは, DLL 関 数を呼び出す側が確保したメモリ領域にコピーすることで 値を返す [6] .

情報処理学会研究報告 IPSJ SIG Technical Report

```
#i f d e f NTKINECTDLL EXPORTS
#define NTKINECTDLL_API __declspec(dllexport)
#e ls e
#define NTKINECTDLL_API __declspec(dllimport)
#end if
extern "C" {
  NTKINECTDLL_API void<sup>*</sup> getKinect(void);
  NTKINECTDLL_API int faceDirection (void* ptr, float* dir);
}
```

```
#include "stdafx.h"
#include "NtKinectDll.h"
#def ine USE FACE
#include " NtKinect . h"
using namespace std;
NTKINECTDLL API void∗ g e tKi n e c t ( void) {
   NtKinect∗ kinect = new NtKinect;
  \textbf{return } \textbf{static}\_\textbf{cast} \leq \textbf{void} * > (\text{kinect});
}
NTKINECTDLL_API int faceDirection(void* ptr, float *dir) {
   NtKinect *kinect = static_cast<NtKinect*>(ptr);
   (*\, kinect). set Skeleton();
   (*\, kinect). set Face ();
  \mathbf{int} id x = 0;
  for (auto d: (*kinect).faceDirection) {
     dir \left[ i \, dx + \big| = d \, \left[ 0 \right] \right];
     dir \left[ i \, dx + \right] = d \left[ 1 \right];
     dir [idx++] = d [2];}
  return (*\texttt{kinect}). faceDirection.size();
}
```
# **7. DLL** ライブラリの他のプログラミング言語 や開発環境からの利用

第 6 節で示した DLL プログラムを,Unity で利用す るコードを図 6 に示す.Unity のプロジェクトの Assets/x86 64/ フォルダの下に DLL ファイルなどの必要なファ イルを置くと利用できる [6] .

実行すると,認識した顔の個数だけ立方体が赤くなって 顔の向きに合わせて回転する (図 7).

### **8.** 考察

Kinect V2 を C++ からプログラミングするためのクラ ス・ライブラリである NtKinect について,その設計方針 を論じた. Kinect V2 の機能を活用するプログラムが簡潔 に記述でき,またその DLL 化および他言語や開発環境から の利用も容易なことからその有用性は示されたと考える.

また Unity からの Kinect V2 の利用について, Microsoft

は公式に対応したアセットを配布しているが,骨格認識・顔 認識・ジェスチャ認識に対応するのみで,音声や音声方向 の取得および音声認識には対応していない.NtKinect を 用いると,音声や音声方向の取得および音声認識 [7] を含 む Kinect V2 の全機能を DLL 化して Unity から利用可能 となることから, NtKinect の方に優位性があるといえる.

NtKinect を 2016 年 7 月にオープンソースとして公開 して以来,[8], [9], [10] をはじめとして使用例は増えてい る.また,検索エンジンにおける NtKinect のページラン クも上昇しており,2017 年 2 月 6 日現在 Google における NtKinect のページランクは表 5 に示すように上位である.

今後は他の言語や開発環境への対応を進めていく予定で ある.Unity への対応方法は既に Web で公開しているが, 今後,特に Unreal Engine への対応を進めたい.

図 **4** 顔認識 DLL の C++ヘッダ

図 **5** 顔認識 DLL の C++コード

情報処理学会研究報告 IPSJ SIG Technical Report

**using** UnityEngine ; using System. Collections; using System. Runtime. InteropServices; **public c l a s s** NtKinectBehaviour : MonoBehaviour *{* [DllImport ("NtKinectDll")] **private static extern** System. IntPtr getKinect(); [ DllImport ("NtKinectDll")] **private static extern int** faceDirection (System . IntPtr kinect,  $System.intPtr data);$ private System. IntPtr kinect; **void** Start () {  $kinect = getKinect$  (); . . . *}* **void** Update ( ) *{* float  $\begin{bmatrix} \end{bmatrix}$  data = **new float**  $\begin{bmatrix} \text{bodyCount} & * & 3 \end{bmatrix}$ ;  $GCHandle$   $gch = GCHandle$ . Alloc (data,  $GCHandleType$ . Pinned);  $\text{int } n = \text{faceDirection}(\text{kinect}, \text{gch}. \text{AddrofPinnedObject}())$ ; gch . Free ( ) ; **for** (int i=0; i<n/3; i++) { *// d a t a [ i ∗3 ] , da ta [ i ∗3+1 ] , d a t a [ i ∗3+2] = p i t c h , yaw , r o l l } }*

図 **6** 顔認識 DLL を呼び出す Unity C#コード (抜粋)

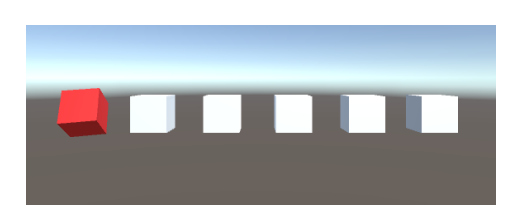

図 **7** Unity からの DLL の利用例

表 **5** Google における NtKinect のページランク

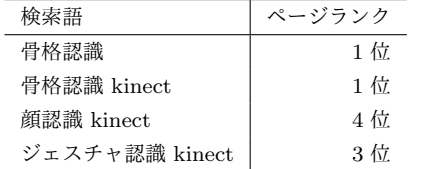

#### 参考文献

- [1] Microsoft: *Kinect for Windows* の 紹 介, https://developer.microsoft.com/ja-jp/windows/kinect/ ,  $(2017/02/03 \text{ access}).$
- [2] Microsoft: *Kinect for Windows SDK C++ Reference*, https://msdn.microsoft.com/jajp/library/dn791993.aspx , (2017/02/03).
- [3] 中村, 杉浦, 高田, 上田:KINECT for Windows SDK プ ログラミング v2 センサー対応版,秀和システム (2015).
- [4] Yoshihisa Nitta: *NtKinect Kinect V2 C++ Programming with OpenCV on Windows10*, http://nw.tsuda.ac.jp/lec/kinect2/ (2017/02/03 access).
- [5] Yoshihisa Nitta: NtKinect- Kinect V2<br>を 顔 を 認 識 す る (ColorSpace 座 標 系), (ColorSpace 座 標 系), http://nw.tsuda.ac.jp/lec/kinect2/KinectV2 face/

(2017/02/03 access).

- [6] Yoshihisa Nitta: NtKinect- Kinect V2 を 用 い た 顔 認 識 を DLL 化 し て Unity か ら 利 用 す る, http://nw.tsuda.ac.jp/lec/kinect2/KinectV2 dll2/  $(2017/02/03 \text{ access}).$
- [7] Yoshihisa Nitta: NtKinect- Kinect V2 を 用 い た 音 声 認 識 を DLL 化 し て Unity か ら 利 用 す る, http://nw.tsuda.ac.jp/lec/kinect2/KinectV2 dll3/  $(2017/02/08 \text{ access}).$
- [8] 土屋, 新田: 人物認識によるインタラクティブ・ライト アートシステム, 映像表現・芸術科学フォーラム 2016, P-131 (2016).
- [9] 土屋, 伊藤, 新田: 人物認識によるインタラクティブ・ペン ライトアートシステム, NICOGRAPH 2016, P-4 (2016).
- [10] 土屋, 伊藤, 新田: 人物シルエットをペンライトアート風 に表現するインタラクティブシステム, WISS 2016, P-213 (2016).